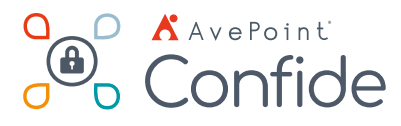

# Confide für Microsoft 365

Ihre Cloud. Unser SaaS. Eine leistungsstarke Kombination.

## **Konfiguration**

- **Minimale IT-Beteiligung**  Im Vergleich zu einem allgemeinen SharePoint-Modell, das im Laufe der Projekteinrichtung die Unterstützung der IT-Abteilung erfordert, ist Confide so konzipiert, dass es von einem Geschäftsanwender verwaltet werden kann.
- **Keine Installation**  Da es sich bei Confide um ein SaaS-Angebot von AvePoint handelt, ist für den Kunden keine Installation erforderlich. Mit unserer Confidence-Plattform, die auf den AvePoint Online Services (AOS) basiert, kann eine einzige Confide-Installation M365 Multi-Tenant-Szenarien unterstützen.
- **Delegierte Verwaltung**  Bestimmte Nutzer können als "Business Owner" festgelegt werden, was ihnen die Verwaltung eines Arbeitsbereichs, die Erstellung von Projekten, die Zuweisung von Berechtigungen usw. ermöglicht.

## **Projektverwaltung**

- **Projekteinrichtung** Richten Sie Projekte ein und verwalten Sie sie mit einem intuitiven, assistentengestützten Arbeitsablauf.
- **Benutzerdefinierte Ordnerstruktur**  Erstellen Sie eine Projektbibliothek, die Ihren spezifischen Anforderungen entspricht - mit vollständig anpassbaren Ordnern und Unterordnern. Passen Sie Ihre Struktur problemlos an sich ändernde Anforderungen an.
- **Massenupload von Dateien**  Laden Sie mehrere Dateien oder Ordner auf einmal per Drag-and-Drop hoch.
- **Berechtigungen nach Gruppen und Nutzern**  Erstellen Sie Gruppen mit granularen, benutzerdefinierten Berechtigungen und fügen Sie dann je nach Bedarf Nutzer hinzu. Wenn sich die Anforderungen ändern, können Projektverantwortliche die Zugriffsrechte von Nutzern einfach einschränken, ändern oder entfernen.
- **Massenupload von Nutzern** Mithilfe eines Templates können Sie mehrere Nutzer gleichzeitig in ein Projekt hochladen und festlegen, zu welchen Gruppen sie hinzugefügt werden sollen. Diese Nutzer erben die Berechtigungen der Gruppen.
- **Mehrere Administratoren** Projektverantwortliche können einem Projekt einen oder mehrere Administratoren hinzufügen, sodass diese die Möglichkeit haben, Berechtigungen zu verwalten, Stati zu aktualisieren, Aufgaben zu verwalten und vieles mehr.
- **Vordefinierte Vorlagen** Verwenden Sie sofort einsatzbereite Projektvorlagen mit vordefinierten Strukturen für neue Projekte, einschließlich M&A, SPAC und Sicherheits-Audits, um den Projektstart zu beschleunigen.

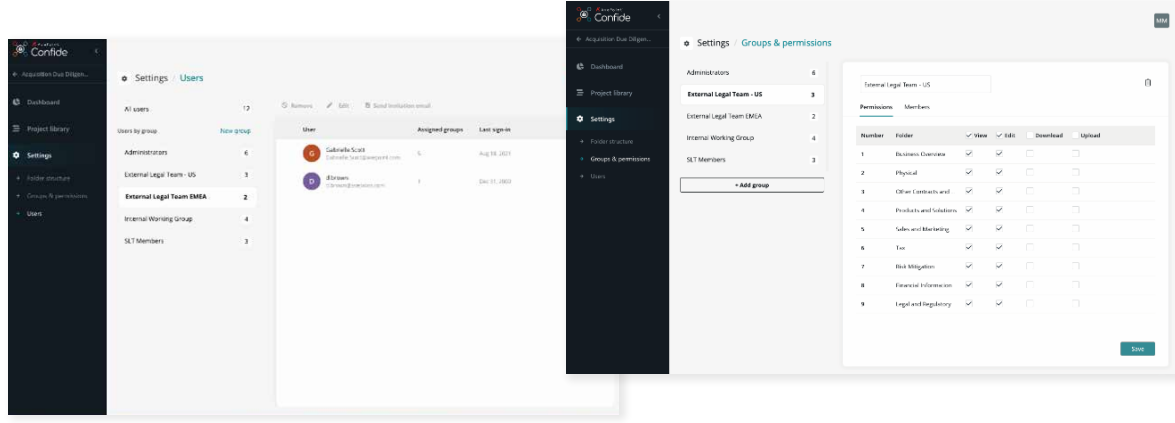

### **Collaboration**

- **Aufgabenmanagement** Mit sicherer Inline-Kommunikation können Sie projektspezifische Aufgaben erstellen, zuweisen und verwalten.
- **Audit-Trail**  Sie können sich den Aktivitätsverlauf (Audit-Trail) für jede Aufgabe ansehen, einschließlich Kommunikation, Datei-Uploads, Statusaktualisierungen und mehr.
- **Mehrere Tenants** Projektverantwortliche können Nutzer über mehrere Tenants hinweg einladen und verwalten. Interne Nutzer, die zu anderen Tenants gehören, können je nach Projektbedarf als Administrator oder Mitwirkender hinzugefügt werden.
- **SSO für externe Tenants** Mitglieder anderer M365-Tenants können Single Sign-On (SSO) nutzen, um sich mit ihrem privaten M365-Konto bei Ihrer Confide-Instanz anzumelden, sodass keine separaten Anmeldedaten für Confide erforderlich sind. Hinweis: Der private M365-Tenant des Nutzers muss hierfür der Confide SSO-App zustimmen.
- **Collaboration mit Gastnutzern** Confide ermöglicht die einfache Zusammenarbeit mit externen Nutzern. Gastnutzer müssen keinen externen Office 365-Zugang aktivieren.

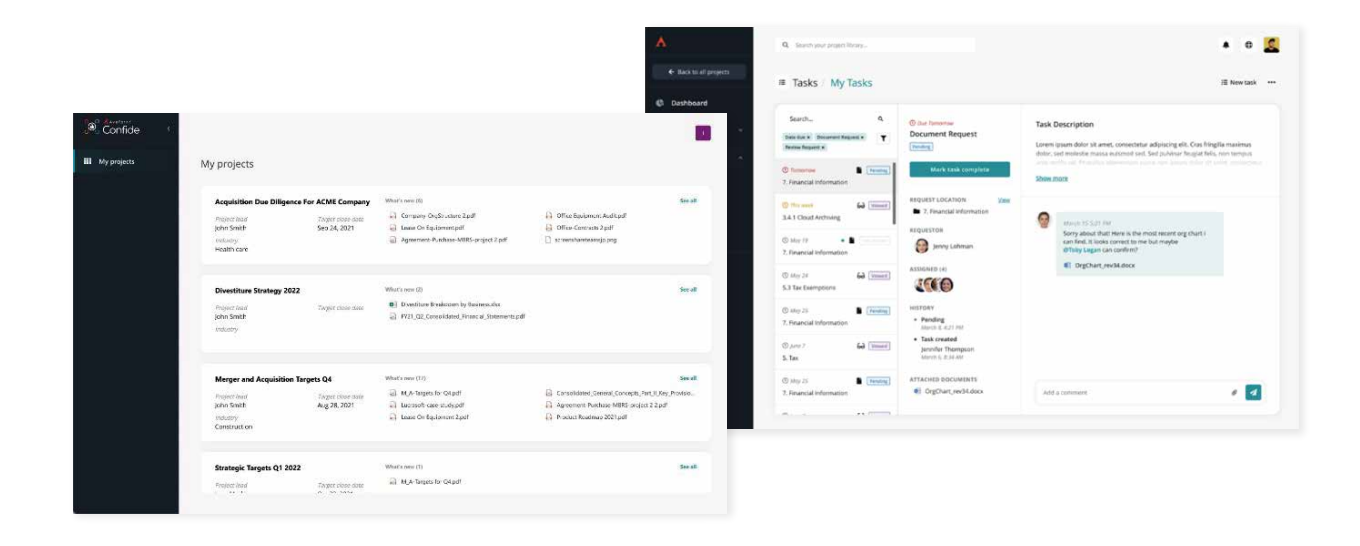

## **Reibungslose Nutzererfahrung**

- **Single Sign-On**  Melden Sie sich bei Confide mit Ihren Office 365-Anmeldedaten an.
- **Zentrales Dashboard**  Erhalten Sie schnell Überblick über alle aktiven Projekte und heben Sie die zuletzt hinzugefügten Dateien hervor.
- **Personalisiertes Dashboard**  Greifen Sie über Ihr personalisiertes Projekt-Dashboard auf Ihre zuletzt verwendeten Dateien zu.
- **Aufgabenmanagement**  Sie können über ein einfaches Dashboard Aufgaben erstellen, zuweisen und verwalten.
- **E-Mail-Benachrichtigungen**  Behalten Sie die neuesten Projektaktualisierungen mit einer personalisierten E-Mail-Übersicht im Auge, die neu hinzugefügte Dateien, bevorstehende Fristen und vieles mehr zusammenfasst.
- **Globale Suche**  Durch Eingabe von Schlüsselwörtern können Sie mit dem globalen Suchtool von Confide nach einer Datei oder einem Ordner suchen.

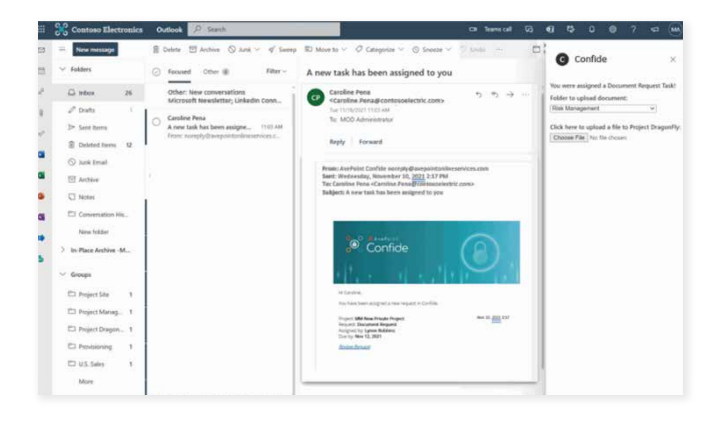

#### **Sicherheit**

- **Lokal gehostet**  Confide wird lokal mit eingeschränkten Site Collections für jedes sichere Projekt, das sich in Ihrem eigenen Microsoft 365-Tenant befindet, gehostet.
- **Reibungslos**  Vereinfachen Sie die externe Zusammenarbeit, indem Sie Gastnutzern die Möglichkeit geben, ein lokales Konto für Confide zu erstellen, ohne dass ihr Unternehmen den externen Office 365-Zugang aktivieren muss.
- **Berechtigungsverwaltung**  Sie können jederzeit Nutzer- und Gruppenberechtigungen erteilen, ändern oder rückgängig machen.
- **Kontrollierte Kommunikation**  Sorgen Sie dafür, dass die projektbezogene Kommunikation und Zusammenarbeit innerhalb von Confide erfolgt, anstatt über externe Lösungen wie E-Mail oder Chat.
- **Azure AD-Schutz**  Sie können Sicherheitsrisiken minimieren, indem Sie innerhalb von Confide arbeiten, ohne externe Nutzer in Ihre eigene Azure AD-Umgebung einzuladen.
- **IT-Schutz**  Standardmäßig haben M365 SharePoint-Serviceadministratoren und globale Administratoren keine Berechtigung für den Zugriff auf einzelne SharePoint-Sites. Confide-Projekte sind nur für das Confide-Servicekonto zugänglich.
- **Wasserzeichen**  Aktivieren Sie die Wasserzeichenfunktion, indem Sie eine der vordefinierten Vorlagen auswählen oder Ihre eigene Version erstellen.
- **Löschfunktion** Projektverantwortliche und Administratoren können ein Projekt jederzeit löschen. Mit dieser Option werden alle Daten aus dem DC entfernt, und kein Datensatz bleibt zurück.
- Archivierung Archivieren Sie ein abgeschlossenes Projekt, indem Sie alle Berechtigungen entziehen. Mit dieser Option bleibt das abgeschlossene Projekt in der Projektliste des Administrators für zukünftige Referenzen oder den Zugriff darauf.

Weitere Informationen finden Sie unter [www.confide.me](https://www.avepoint.com/de/products/cloud/confide).

#### **So kaufen Sie AvePoint-Produkte**

Kontakt: 0049 89 21 90 98 900 | Sales\_de@avepoint.com AvePoint Deutschland GmbH | Nymphenburger Str. 3 | 80335 München Germany

Fordern Sie eine Demo an: [www.confide.me](https://www.avepoint.com/de/products/cloud/confide)